E-fólio A | Instruções e enunciado do e-fólio

# Elementos de Probabilidades e Estatística | 21037

DOCENTES: Luís Grilo, Helena Grilo, Sara Pires ANO LECTIVO: 2022-2023

ADERTA

# PROPOSTA DE RESOLUÇÃO

**Período de Realização |** 10 a 17 de abril de 2023

**Data de Limite de Entrega |** 17 de abril de 2023, até às 23:55 horas de Portugal Continental **Conteúdos |** Tema 1: Dados Estatísticos & Tema 2: Probabilidades.

**Objetivos |** Os objetivos do e-fólio A consistem em aplicar conceitos e fórmulas matemáticas na resolução dos problemas inerentes ao Tema 1 e Tema 2 em avaliação.

**Recursos |** O e-fólio A é um trabalho individual. Pode utilizar os recursos da unidade curricular de Elementos de Probabilidades e Estatística (EPE) bem como recursos externos, mas não deve pedir ajuda a terceiros nem discutir os problemas com o outros Estudantes de EPE.

**Cotação |** A cotação total do e-fólio A é de 4.00 valores, distribuídos de acordo com a tabela seguinte:

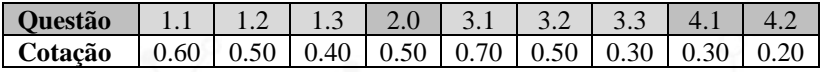

**Critérios de avaliação** | Na avaliação do e-fólio A serão tidos em consideração os critérios 1 a 4:

- **1** Correção científica e rigor formal no uso de fórmulas e resultados;
- **2** Capacidade de resolver problemas de forma clara, correta, coerente e objetiva;
- **3** Capacidade de estruturar logicamente as respostas, com indicação explícita dos cálculos efetuados e adequada correção das respostas;
- **4** Capacidade de desenvolver e de apresentar corretamente os cálculos e o raciocínio matemático, utilizando notação adequada.

**Normas** | Cada Estudante deve respeitar as normas 1 a 17:

- **1** Durante o período dos e-fólios não são respondidas mensagens nos fóruns para esclarecimento de dúvidas sobre os conteúdos programáticos. São exceção os casos relativos ao funcionamento da UC. Este período corresponde a um momento individual para a resolução dos e-fólios;
- **2** O prazo de submissão do e-fólio A deve ser cumprido e não existirá qualquer exceção. Um Estudante que não submeta o e-fólio A até ao prazo limite será avaliado com zero valores;
- **3** A submissão do e-fólio A apenas pode ser realizada no dispositivo próprio da turma de cada Estudante. Não são aceites e-fólios por e-mail ou outra via além da plataforma Moodle;
- **4** O e-fólio A deve ser resolvido de forma individual. Não deve pedir ajuda a terceiros nem discutir os problemas com os Estudantes de EPE;
- **5** Deve redigir o seu e-fólio A na Folha de Resolução disponibilizada na turma e preencher todos os dados do cabeçalho, repetindo a segunda página as vezes que forem necessárias;
- **6** Pode resolver o e-fólio A em computador ou manuscrito, neste caso de uma forma clara e com letra totalmente legível;
- **7** Uma vez que o e-fólio A tem um tempo para resolução suficientemente prolongado, espera-se que as respostas sejam apresentadas com letra legível (caso entregue a prova manuscrita), com boa apresentação e organização. Respostas com letra ilegível ou impercetível serão cotadas com zero valores. Se considera ter uma letra pouco legível, resolva o e-fólio A no computador (utilizando um processador de texto como o MSWord, por exemplo);
- **8** Deve enviar apenas a versão final do documento (sem incluir eventuais rascunhos), embora com todos os cálculos e justificações necessárias à resolução do problema. Respostas ilegíveis não serão cotadas, pelo que deve verificar o documento final com atenção antes de enviar;
- **9** Respostas sem justificação, i.e., sem a apresentação das fórmulas utilizadas e correspondentes cálculos associados serão cotadas com zero valores;
- **10** A apresentação dos cálculos efetuados deve ser feita com clareza e sem recurso a *software* de folhas de cálculo. Resultados apresentados apenas com recurso a *software* de folhas de cálculo, serão cotadas com zero valores;
- **11** Deve apresentar as respostas pela mesma ordem das questões do enunciado e deve numerar todas as páginas do documento final a submeter na plataforma Moodle;
- **12** Nomeie o ficheiro com o seu número de estudante, seguido da identificação do e-fólio e do código da unidade curricular, segundo o exemplo apresentado,

## 123456efolioA21037.pdf

De notar que, não são equivalentes as designações seguintes, por exemplo,

123456efolio A21037.pdf ou 123456efolioA-21037.pdf ou 123456efolioestatistica.pdf;

**13** O ficheiro a enviar não deve exceder 10 páginas, nem 8 MB de memória, e deve ser entregue preferencialmente em formato PDF (Portable Document Format). Utilizadores do sistema operativo Windows podem usar o programa PDFCreator (https://www.pdfforge.org/pdfcreator/download). Os restantes utilizadores já têm incorporado um exportador para PDF;

Note-se que não são equivalentes as designações, 123456efolioA21037.pdf ou 123456efolioA21037.docx.

- **14** Deve carregar o referido ficheiro (um e apenas um) para a plataforma no dispositivo E-fólio A até à data e hora limite de entrega;
- **15** Evite a entrega do e-fólio A próxima da hora limite para se precaver contra eventuais problemas. Não existe a possibilidade de entregar o e-fólio A depois do prazo limite definido;
- **16** O e-fólio A é obrigatoriamente entregue no dispositivo da turma onde cada Estudante está afeto, não podendo ser enviado de outro modo;
- **17** O incumprimento de pelo menos uma destas normas ou outras, definidas pela Universidade Aberta, terá como consequência a anulação do e-fólio A, sendo-lhe atribuída a cotação de 0 (zero) valores.

Votos de bom trabalho! Luís Grilo

## **Enunciado e Proposta de resolução do e-fólio A**

#### **Questão 1**

Escolhida uma turma de EPE ao acaso, foram inquiridos os 64 Estudantes inscritos nessa turma sobre o número de vezes que acederam à plataforma da unidade curricular na última semana. Destes Estudantes, 31.25% não responderam, por nunca terem acedido à plataforma Moodle; metade acederam no máximo uma vez; 10 acederam 4 vezes, 2 acederam 5 vezes e os restantes Estudantes apenas acederam 2 vezes à plataforma.

**1.1** Após identificar a variável em estudo (quanto ao tipo e quanto à escala), construa a tabela de frequências absolutas e relativas, simples e acumuladas, para este problema. Utilize a tabela de frequências obtida para determinar a percentagem de Estudantes que acederam à plataforma Moodle pelo menos 4 vezes, bem como o número de Estudantes que acederam a um máximo de 2 vezes (inclusive).

#### **Proposta de Resolução**

#### **Identificação da variável**

 $X = n$ úmero de vezes que um determinado estudante acede à plataforma Moodle

**Classificação da variável quanto ao tipo**: trata-se de uma variável aleatória quantitativa discreta, pois *X* resulta de um processo de contagem e toma valores discretos de um conjunto finito,  $X \in \{0,1,2,4,5\}$ 

**Classificação da variável quanto à escala**: trata-se de uma variável em escala de razão (sendo o zero absoluto, pois representa a ausência de acesso à plataforma Moodle

#### **Tabela de Frequências**

Identificada e classificada a variável em estudo, há que construir a tabela de frequências absolutas e relativas, simples e acumuladas para este problema, o que corresponde a preencher as células da tabela seguinte, onde já se encontra preenchida a primeira coluna, atendendo ao suporte da variável identificado acima,

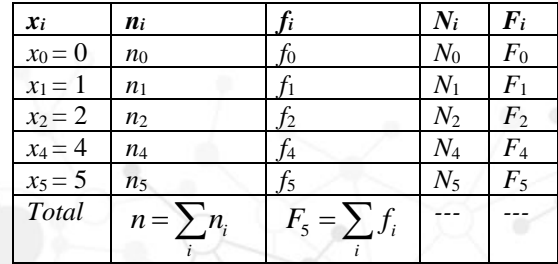

De acordo com o enunciado do problema, é possível obter os seguintes resultados, 64 *n Estuda ntes* =

$$
f_0 = 31.25\% = \frac{31.25}{100} = 0.31250
$$
  
\n
$$
F_1 = 0,50
$$
  
\n
$$
n_4 = 10
$$
  
\n
$$
n_5 = 2
$$
  
\n
$$
n_2 = n - n_0 - n_1 - n_4 - n_5
$$

Usando esta informação, é, então, possível preencher as restantes células da tabela,

$$
f_0 = \frac{n_0}{n} \Leftrightarrow 0.3125 = \frac{n_0}{64} \Leftrightarrow n_0 = 0.3125 \times 64 \Leftrightarrow n_0 = 20
$$
  
\n
$$
F_1 = f_0 + f_1 \Leftrightarrow 0.50 = 0.3125 + f_1 \Leftrightarrow f_1 = 0.50 - 0.3125 \Leftrightarrow f_1 = 0.18750
$$
  
\n
$$
F_1 = \frac{N_1}{n} \Leftrightarrow 0.50 = \frac{N_1}{64} \Leftrightarrow N_1 = 0.50 \times 64 \Leftrightarrow N_1 = 32
$$
  
\n
$$
n_0 + n_1 = N_1 \Leftrightarrow 20 + n_1 = 32 \Leftrightarrow n_1 = 32 - 20 \Leftrightarrow n_1 = 12
$$
  
\n
$$
n_2 = n - n_0 - n_1 - n_4 - n_5 \Leftrightarrow n_2 = 64 - 20 - 12 - 10 - 2 \Leftrightarrow n_2 = 20
$$
  
\n
$$
N_0 = n_0 = 20
$$
  
\n
$$
F_0 = f_0 = 0.31250
$$
  
\nComo,  $f_i = \frac{n_i}{n}$ , tem-se,  
\n
$$
f_2 = \frac{n_2}{n} = \frac{20}{64} = 0.31250
$$
  
\n
$$
f_4 = \frac{n_4}{n} = \frac{10}{64} = 0.15625
$$
  
\n
$$
f_5 = \frac{n_5}{n} = \frac{2}{64} = 0.03125
$$

Dado que,  $N_i = N_{i-1} + n_i$ , tem-se,  $N_2 = N_1 + n_2 = 32 + 20 = 52$  $N_4 = N_2 + n_4 = 52 + 10 = 62$  $N_5 = N_4 + n_5 = 62 + 2 = 64$ 

Sabendo que,  $F_i = F_{i-1} + f_i$ , tem-se,  $F_2 = F_1 + f_2 = 0.50000 + 0.31250 = 0.81250$  $F_4 = F_2 + f_4 = 0.81250 + 0.15625 = 0.96875$  $F_5 = F_4 + f_5 = 0.96875 + 0.03125 = 1.00000$ 

Afetando os valores às células correspondentes, a tabela solicitada vem dada por,

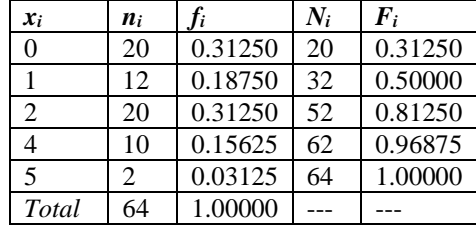

Para responder às duas últimas questões desta alínea, recorre-se aos valores da tabela anterior.

 $\bullet$  Percentagem de Estudantes que acederam à plataforma Moodle pelo menos 4 vezes ( $X \geq 4$ ):

×.

$$
f_4 + f_5 = 0.15625 + 0.03125 = 0.18750 \underset{(\times 100)}{\rightarrow} 18.75\%
$$

Ou, em alternativa,

$$
F_5 - F_2 = 1.00000 - 0.81250 = 0.18750 \rightarrow 18.75\%
$$

 $\bullet$  Número de Estudantes que acederam a um máximo de 2 vezes ( $X \leq 2$ ):

 $N<sub>2</sub>$  = 52 Estudantes

Ou, em alternativa,

 $n_0 + n_1 + n_2 = 20 + 12 + 20 = 52$  Estudantes

- **R:** 18.75% dos Estudantes acederam à plataforma Moodle pelo menos 4 vezes e 52 Estudantes acederam à plataforma Moolde a um máximo de 2 vezes, na última semana.
- **1.2** Calcule e interprete o valor do coeficiente adequado para avaliar a dispersão relativa da variável em estudo. Considere 5 casas decimais em cálculos intermédios e o resultado final com aproximação a menos de uma milésima.

## **Proposta de Resolução**

O coeficiente adequado para avaliar a dispersão relativa é o coeficiente de variação relativa,

$$
CV(%) = \frac{S}{x} \times 100 \approx \frac{1.47605}{1.59375} \times 100 \approx 92.615\%
$$
  
Ou, usando a variância corrigida,

 $\left( % \right) = \frac{S'}{x} \times 100 = \frac{1.48771}{1.59375} \times 100 = 93.347\%$  $CV(\%) = \frac{S}{\pm}$ *x* =

#### **Cálculos auxiliares**

Com intuito de calcular a média e o desvio padrão, podemos acrescentar duas colunas à tabela da questão anterior, com intuito de facilitar os cálculos:

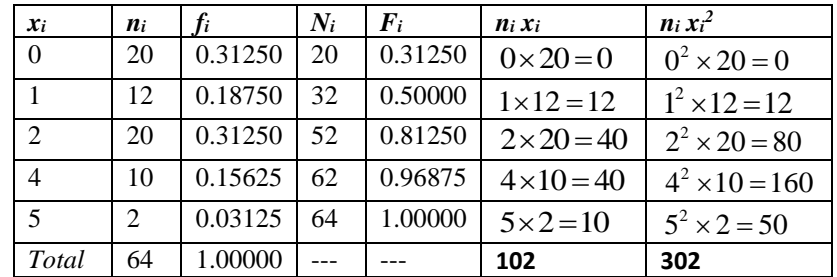

Recorrendo, agora, às fórmulas respetivas, tem-se,

$$
\overline{x} = \frac{\sum_{i} n_i x_i}{n} = \frac{102}{64} = 1.59375 \text{ (vezes que um Estudante acede à paltaforma Moodle)}
$$
  

$$
n = 64 \text{ (amostra grande)} \Rightarrow S = \sqrt{\frac{\sum_{i} n_i x_i^2}{n} - \overline{x}^2} = \sqrt{\frac{302}{64} - 1.59375^2} \approx 1.47605 \text{ (vezes que um}
$$

Estudante acede à paltaforma Moodle)

Ou, usando o desvio padrão corrigido,

$$
S' = \frac{1}{n-1} \times \sqrt{\sum_{i} n_i x_i^2 - n\overline{x}^2} = \frac{1}{64-1} \sqrt{302 - 64 \times 1.59375^2} \approx 1.48771 \text{ (vezes que um Estudante)}
$$
  
acede à paltaforma Moodle)

**1.3** Estude a assimetria da distribuição empírica recorrendo ao coeficiente de assimetria de Pearson, que envolve a mediana (considere o resultado final com aproximação a menos de uma milésima). Classifique, ainda, a distribuição quanto à moda.

**Proposta de Resolução**

O coeficiente de Assimetria de Pearson (*g*) que envolve a mediana (*Me*) é dado por,

$$
g = \frac{3 \times (\overline{x} - Me)}{S} \approx \frac{3 \times (1.59375 - 1.5)}{1.47605} \approx 0.191 > 0 \Rightarrow \text{Assimetria positiva}
$$

Ou, usando o desvio padrão corrigido,

$$
g = \frac{3 \times (\overline{x} - Me)}{S'} = \frac{3 \times (1.59375 - 1.5)}{1.48771} \approx 0.189 > 0 \implies \text{Assimetria positiva}
$$

#### **Cálculos auxiliares**

Os valores da média e do desvio padrão (ou desvio padrão corrigido), foram obtidos na alínea anterior.

A mediana é calculada do seguinte modo:

Tratando-se de uma amostra de dimensão par e uma variável discreta (*n* = 64 Estudantes),

 $\frac{\frac{n}{2} + \frac{n}{2} + \frac{n}{2}}{2} = \frac{\frac{n}{2} + \frac{n}{2} + \frac{n}{2}}{2} = \frac{x_{32} + x_{33}}{2} = \frac{1+2}{2} = 1.5$  (vezes que um Estudante acede à paltaforma Moodle)  $x_n + x_n$   $x_{64} + x$  $Me = \frac{x_n + x_{n+1}}{2} = \frac{x_{64} + x_{64}}{2} = \frac{x_{32} + x_{64}}{2}$  $=\frac{\frac{1}{2}}{\frac{1}{2}}=\frac{\frac{1}{2}+1}{\frac{1}{2}}=\frac{\frac{1}{2}+1}{\frac{1}{2}}=\frac{x_{32}+x_{33}}{x_3}=\frac{1+2}{x_3}=\frac{1}{x_3}$ 

Relativamente à moda (*Mo*), esta corresponde ao valor de *x<sup>i</sup>* que possui maior frequência absoluta. Como max  $n_i = 20$ , então,

*Mo* = 0 (vezes que um Estudante acede à paltaforma Moodle) e,

*Mo* <sup>=</sup> 2 (vezes que um Estudante acede à paltaforma Moodle)

Como a distribuição da variável apresenta duas modas, então a distribuição é bimodal.

#### **Questão 2**

Numa turma de EPE existem seis candidatos a "Representante dos Estudantes" inscritos nesta unidade curricular, aos quais foi atribuído um número de 1 a 6. Sabe-se que a probabilidade de ser selecionado um candidato com número par é o dobro de ser selecionado um candidato com número ímpar. Selecionado um candidato ao acaso, verificou-se qual o seu número. Considere os acontecimentos,

 $A = \{$  ser candidato com número ímpar $\}$ 

 $B = \{$  ser candidato com número primo  $\}$ 

Verifique se os acontecimentos *A* e *B* são independentes. Apresente os cálculos intermédios e o resultado final na forma de fração irredutível.

#### **Proposta de Resolução**

Dois acontecimentos *A* e *B* são indpendentes se e somente se,

$$
P(A \cap B) = P(A) \times P(B).
$$

Neste problema, dado que os acontecimentos elementares não são equiprováveis, não se pode aplicar a definição de Laplace. Deste modo, a probabilidade de cada acontecimento elementar é,

$$
P({1}) = P({3}) = P({5}) = x
$$
  

$$
P({2}) = P({4}) = P({6}) = 2x
$$

Como,  $P({1}) + P({3}) + P({5}) + P({2}) + P({4}) + P({6}) = 1 \Leftrightarrow$  $\Leftrightarrow$   $x + x + x + 2x + 2x + 2x = 1 \Leftrightarrow 9x = 1 \Leftrightarrow x = \frac{1}{9}$ 

Logo, tem-se,

$$
P({1}) = P({3}) = P({5}) = x = \frac{1}{9}
$$
  

$$
P({2}) = P({4}) = P({6}) = 2x = \frac{2}{9}
$$

Sendo,  $A = \{1,3,5\}$  e  $B = \{2,3,5\}$ , então,  $A \cap B = \{3,5\}$ . Deste modo, as probabilidades correspondentes são dadas por,

$$
P(A) = P({1,3,5}) = \frac{1}{9} + \frac{1}{9} + \frac{1}{9} = \frac{3}{9} = \frac{1}{3}
$$
  
\n
$$
P(B) = P({2,3,5}) = \frac{2}{9} + \frac{1}{9} + \frac{1}{9} = \frac{4}{9}
$$
  
\n
$$
P(A \cap B) = P({3,5}) = \frac{1}{9} + \frac{1}{9} = \frac{2}{9}
$$
  
\nO que nos permite calcular,  
\n
$$
P(A) \times P(B) = \frac{1}{3} \times \frac{4}{9} = \frac{4}{27} \neq \frac{2}{9}
$$

**R:** Dado que  $P(A \cap B) \neq P(A) \times P(B)$ , então os acontecimentos *A* e *B* **não** são independentes.

#### **Questão 3**

No ano transato a submissão de uma prova, por parte dos Estudantes de EPE na plataforma Moodle, foi 75% das vezes realizada com recurso a telemóvel. As submissões restantes foram efetuadas recorrendo a computador portátil ou com recurso a outros dispositivos, sendo estes dois acontecimentos equiprováveis. Sabe-se ainda que, os Estudantes que usaram computador portátil foram bem-sucedidos na submissão das provas em 98% das vezes, enquanto os Estudantes que recorreram a outros dispositivos não foram bem-sucedidos na submissão da prova em 3/50 das vezes. Além disso, a probabilidade de um Estudante que usa telemóvel não conseguir submeter a prova na plataforma Moodle com sucesso foi de 4%.

Responda a cada questão assumindo que cada Estudante usa apenas um equipamento de *hardware* em cada submissão e, ainda, os acontecimentos seguintes,

- $T = \{submatrix$ a prova de EPE com recurso a telemóvel $\}$
- $C = \{sub$ submeter a prova de EPE com recurso a computador portátil $\}$
- $D = \{subspace{$ math>submeter a prova de EPE com recurso a outros dispositivos\}
- $S = \{submeter a prova com sucesso\}$

Nas alíneas seguintes apresente os cálculos intermédios na forma de dízima e o resultado final em percentagem.

**3.1** Determine a probabilidade de um Estudante selecionado ao acaso ter conseguido submeter a prova com sucesso na plataforma Moodle.

## **Proposta de Resolução**

## Pretende-se calcular,

## *P*(*S*)=?

Sendo *S* o conjunto de todos os Estudantes inscritos em EPE que submetem uma prova na plataforma Moodle e considerando que cada Estudante usa apenas um equipamento de *hardware* em cada submissão, temos que  $T \cup D \cup C = S$  e *T*, *C*, *D* são disjuntos dois a dois. Logo { *T*, *C*, *D* } é uma partição de *S*.

De acordo com o enunciado do problema, tem-se,

$$
\begin{cases}\nP(T) = 75\% = \frac{75}{100} = 0.75 \\
P(C) = P(D) & \Leftrightarrow \begin{cases}\n- - - \\
- - \\
P(T) + P(C) + P(D) = 1\n\end{cases} \Leftrightarrow \begin{cases}\n- - - \\
- - \\
0.75 + P(C) + P(C) = 1\n\end{cases} \Leftrightarrow \begin{cases}\n- - - \\
- - \\
2P(C) = 1 - 0.75\n\end{cases} \Leftrightarrow \begin{cases}\n- - - \\
- - \\
2P(C) = 0.25\n\end{cases} \Leftrightarrow \begin{cases}\n- - \\
2P(C) = 0.25\n\end{cases} \Leftrightarrow \begin{cases}\n- - \\
2P(C) = 0.25\n\end{cases} \Leftrightarrow \begin{cases}\nP(T) = 0.75 \\
P(C) = 0.125\n\end{cases}\n\end{cases}
$$

Tem-se, ainda, que,

$$
P(S | C) = 98\% = \frac{98}{100} = 0.98
$$
  
\n
$$
P(\overline{S} | D) = \frac{3}{50} = 0.06 = 1 - P(S | D) \Leftrightarrow P(S | D) = 1 - 0.06 = 0.94
$$
  
\n
$$
P(\overline{S} | T) = 4\% = \frac{4}{100} = 0.04 = 1 - P(S | T) \Leftrightarrow P(S | T) = 1 - 0.04 = 0.96
$$
  
\nDeste mode, pelo Teorema das Probabilidades Totais tem-se

Deste modo, pelo Teorema das Probabilidades Totais, tem-se,

$$
P(S) = P(S \cap T) + P(S \cap C) + P(S \cap D) =
$$
  
\n
$$
= P(S | T) \times P(T) + P(S | C) \times P(C) + P(S | D) \times P(D) =
$$
  
\n
$$
= 0.96 \times 0.75 + 0.94 \times 0.125 + 0.98 \times 0.125 =
$$
  
\n
$$
= 0.72 + 0.1175 + 0.1225 =
$$
  
\n
$$
= 0.96 \longrightarrow_{(×100)} 96\%
$$

- **R:** A probabilidade de um Estudante escolhido ao acaso ter conseguido submeter a prova com sucesso na plataforma Moodle é de 96%.
- **3.2** Selecionado um Estudante ao acaso verificou-se que este não submeteu a prova na plataforma Moodle com recurso a telemóvel. Calcule a probabilidade de o Estudante não ter submetido a prova com sucesso.

## **Proposta de Resolução**

Pretende-se calcular,

$$
P(\overline{S} | \overline{T}) = ?
$$

Tem-se, pela fórmula das probabilidades condicionadas,

$$
P(\overline{S}|\overline{T}) = \frac{P(\overline{S} \cap \overline{T})}{P(\overline{T})} = \frac{P(\overline{S}) - P(\overline{S} \cap T)}{P(\overline{T})} = \frac{P(\overline{S}) - P(\overline{S} \cap T)}{P(\overline{A}) = 1 - P(\overline{T})} = \frac{1 - P(S) - [P(T) - P(S \cap T)]}{1 - P(T)} = \frac{1 - P(S) - P(T) + P(S \cap T)}{1 - P(T)} = \frac{1 - 0.96 - 0.75 + 0.72}{1 - 0.75} = \frac{0.01}{0.25} = 0.04 \longrightarrow 4\%
$$

Ou, em alternativa,

**Pág. 9/10** ( ) ( ) ( ) ( ) ( ) ( ) ( ) ( ) ( ) ( ) ( ) ( ) ( ) ( ) ( ) ( ) 1 ( ) (Leisde De Morgan) ( ) 1 ( ) ( ) ( ) ( ) ( ) (Teorema Daniel da Silva) (Questão 5.1) 1 1 1 ( ) 1 1 ( ) 1 0.96 0 1 *P A B P A B P A B P A B P A P A P A B P A P B P A B P S T P S T P S T P S T P T P T P T P S P T P S T P T P S P T P S T P T* = = − = − = + − − = = = = − + − = = − − + − − = = ( 100) .75 0.72 0.01 0.04 4% 1 0.75 0.25 + = = →

- **R:** A probabilidade de o Estudante não ter submetido a prova com sucesso, sabendo que não usou telemóvel na submissão da prova na plataforma Moodle é de 4%.
- **3.3** Selecionado um Estudante ao acaso constatou-se que este submeteu a prova na plataforma com sucesso. Qual o recurso que com maior probabilidade terá sido utilizado pelo Estudante.

## **Proposta de Resolução**

Pretende-se calcular,

 $Max[P(T|S), P(C|S), P(D|S)] = ?$ 

Tem-se, pelo Teorema de Bayes,

$$
P(T | S) = \frac{P(T \cap S)}{P(S)} = \frac{0.72}{0.96} = 0.75 \Rightarrow 75\%
$$
  
\n
$$
P(C | S) = \frac{P(C \cap S)}{P(S)} = \frac{0.1225}{0.96} = 0.1276 \Rightarrow 12.76\%
$$
  
\n
$$
P(D | S) = \frac{P(D \cap S)}{P(S)} = \frac{0.1175}{0.96} = 0.1224 \Rightarrow 12.24\%
$$

Deste modo se conclui que,

$$
Max \{P(T|S), P(C|S), P(D|S)\}=P(T|S)=75\%
$$

**R:** Sabendo que o Estudante submeteu a prova com sucesso, o dispositivo que terá sido usado com maior probabilidade pelo Estudante foi o telemóvel.

#### **Questão 4**

Considere *A*, *B* e *C* três acontecimentos, tais que:  $P(C) = 0.3;$   $P(B|C) = 0.4;$   $P(\overline{B}|\overline{C}) = 0.8$  e  $P[A|(B \cap C)] = P[A|(\overline{B \cap C})] = 0.2$ .

Calcule:

#### 4.1  $P(C | B)$

## **Proposta de Resolução**

Recorrendo à fórmula das probabilidades condicionadas, tem-se,

$$
P(C \mid B) = \frac{P(C \cap B)}{P(B)} = \frac{0.12}{0.26} = \frac{6}{13} \approx 0.4615 \underset{\left(\times 100\right)}{\longrightarrow} 46.15\%
$$

### **Cálculos auxiliares:**

( ) ( | ) ( ) ( ) ( ) ( | ) 0.4 0.4 0.4 ( ) 0.3 0.4 ( ) 0.12 ( ) 0.3 *P A B B C C B P A B P B P B C P C B P B C P C B P C B P C* = <sup>=</sup> • = = = = =

• 
$$
P(\overline{B} | \overline{C}) = 0.8 \underset{P(\overline{A}|B)=1-P(A|B)}{\Leftrightarrow} 1 - P(B | \overline{C}) = 0.8 \underset{P(A|B)=P(A \cap B)}{\Leftrightarrow} 1 - \frac{P(B \cap \overline{C})}{P(\overline{C})} = 0.8 \underset{P(A \cap \overline{B})=P(A) - P(A \cap B)}{\Leftrightarrow} \sum_{P(A \cap \overline{B})=P(A) - P(A \cap B)} \sum_{P(A \cap \overline{B})=P(A) - P(A \cap B)} \sum_{P(A \cap \overline{B})=P(A) - P(A \cap B)} \sum_{P(B) - P(B \cap C)} \sum_{P(B) - P(B) - P(B) - P(B) - P(B) - P(B) - P(B) - P(B) - P(B) = 0.2 \Leftrightarrow P(B) - 0.12 = 0.2 \Leftrightarrow P(B) - 0.12 = 0.14 \Leftrightarrow P(B) = 0.14 + 0.12 \Leftrightarrow P(B) = 0.26
$$

$$
R: P(C | B) = \frac{6}{13}
$$

**Nota:** Não estando explícita qualquer aproximação no enunciado o valor solicitado é o exato, pelo que deve ser apresentado na forma de fração irredutível (dado o resultado corresponder a uma dízima infinita não peródica).

#### **4.2**  $P[(B \cap C) | A]$

## **Proposta de Resolução**

Recorrendo à fórmula das probabilidades condicionadas, tem-se,

$$
P[(B \cap C) | A] = \frac{P(B \cap C \cap A)}{P(A)} = \frac{0.024}{0.2} = \frac{3}{25} = 0.12 \Rightarrow 12\%
$$

**Cálculos auxiliares:**

$$
\frac{\kappa(AB) - \kappa(AB)}{\kappa(AB) - \kappa(AB)} = 0.8 \Leftrightarrow \frac{P(B) - P(B \cap C)}{1 - P(C)} = 1 - 0.8 \Leftrightarrow \frac{P(B) - P(A \cap B)}{1 - P(C)} = 1 - 0.8 \Leftrightarrow \frac{P(B) - 0.12}{1 - 0.3} = 0.2 \Leftrightarrow \frac{P(B) - 0.12}{0.7} = 0.2 \Leftrightarrow \frac{P(B) - 0.12}{0.7} = 0.2 \Leftrightarrow \frac{P(B) - 0.12}{0.7} = 0.2 \Leftrightarrow \frac{P(B) - 0.12}{0.7} = 0.2 \Leftrightarrow \frac{P(B) - 0.12}{0.7} = 0.2 \Leftrightarrow \frac{P(B) - 0.12}{0.7} = 0.2 \Leftrightarrow \frac{P(B) - 0.12}{0.7} = 0.2 \Leftrightarrow \frac{P(B) - 0.12}{1 - 0.3} = 0.2 \Leftrightarrow \frac{P(B) - 0.12}{0.2} = 0.2 \Leftrightarrow \frac{P(B \cap C) - 1.2}{1 - 0.3} = 0.2 \Leftrightarrow \frac{P(B \cap C) - 1.2}{P(B \cap C) + 1.2} = \frac{6}{13}
$$
  
\n**Not** 
$$
\frac{R \cdot R}{\kappa(BC \cap C) + A} = \frac{R}{\kappa(BC \cap C)} = \frac{0.024}{0.2} = \frac{3}{25} = 0.12 \Leftrightarrow \frac{P(A \cap B \cap C)}{\kappa(AB \cap C)} = 0.2 \Leftrightarrow \frac{P(A \cap B \cap C)}{P(A \cap C)} = 0.2 \Leftrightarrow \frac{P(A \cap B \cap C)}{P(A \cap C)} = 0.2 \Leftrightarrow \frac{P(A \cap B \cap C)}{P(A \cap C)} = 0.2 \Leftrightarrow \frac{P(A \cap B \cap C)}{P(A \cap C)} = 0.2 \Leftrightarrow \frac{P(A \cap B \cap C)}{P(A \cap C)} = 0.2 \Leftrightarrow \frac{P(A \cap B \cap C)}{P(A \cap C)} = 0.2 \Leftrightarrow \frac{P(A \cap B \cap C)}{P(A \cap C)} = 0.2
$$

$$
\mathbf{R}: P[(B \cap C) | A] = \frac{3}{25} = 0.12 \underset{(\times 100)}{\rightarrow} 12\%
$$

**Nota:** Não estando explícita qualquer aproximação no enunciado o valor solicitado é o exato, pelo que, neste caso pode ser apresentado na forma de fração irredutível, na forma de dízima (dado o resultado corresponder a uma dízima finita), ou na forma de percentagem.

### **FIM**